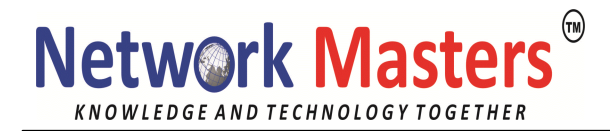

# **Implementing Cisco MPLS (MPLS) 2.3**

# **Course Outline**

### **MPLS Concepts**

MPLS Labels and Label Stack MPLS Applications

# **MPLS Label Assignment and Distribution**

Discovering LDP Neighbors Label Distribution in Frame-Mode MPLS Convergence in Frame-Mode MPLS MPLS Label Allocation, Distribution, and Retention Modes

### **Frame-Mode MPLS Implementation on Cisco IOS Platforms**

CEF Switching Configuring Frame-Mode MPLS Monitoring Frame-Mode MPLS Troubleshooting Frame-Mode MPLS

### **MPLS Virtual Private Network (VPN) Technology**

VPN Categorization MPLS VPN Architecture MPLS VPN Routing Model MPLS VPN Packet Forwarding

### **MPLS VPN Implementation**

MPLS VPN Mechanisms Configuring VRF Tables Configuring an MP-BGP Session Between PE Routers Configuring Routing Protocols Between PE and CE Routers RIP EIGRP OSPF BGP Monitoring MPLS VPN Operation Troubleshooting MPLS VPN

### **Complex MPLS VPNs**

Advanced VRF Import/Export Features Overlapping VPNs Central Services VPNs Managed CE Router Service MPLS Managed Services

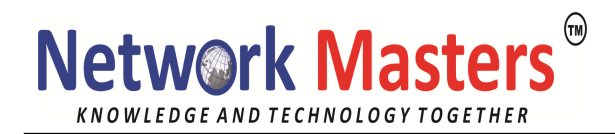

#### **Integrated Internet Access with MPLS VPNs**

VPN Internet Access Topologies VPN Internet Access Implementation Methods Separating Internet Access from VPN Services Internet Access Backbone as a Separate VPN

#### **MPLS Traffic Engineering**

Traffic Engineering (TE) Concepts MPLS TE Components Configuring MPLS TE on Cisco IOS Platforms Monitoring Basic MPLS TE on Cisco IOS